## Layer orientation

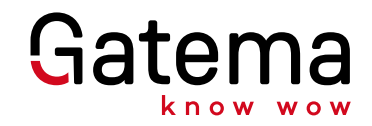

**Please NOTE:** missing or incorrect labelling is the most frequent cause of problems, since many layout programs permit mirrored data output! For this reason, please label your circuit boards always with TOP and BOT in the copper! Correct labelling with TOP and BOT in the circuitboard's copper provides information about the layer definition, and also for the layer orientation!

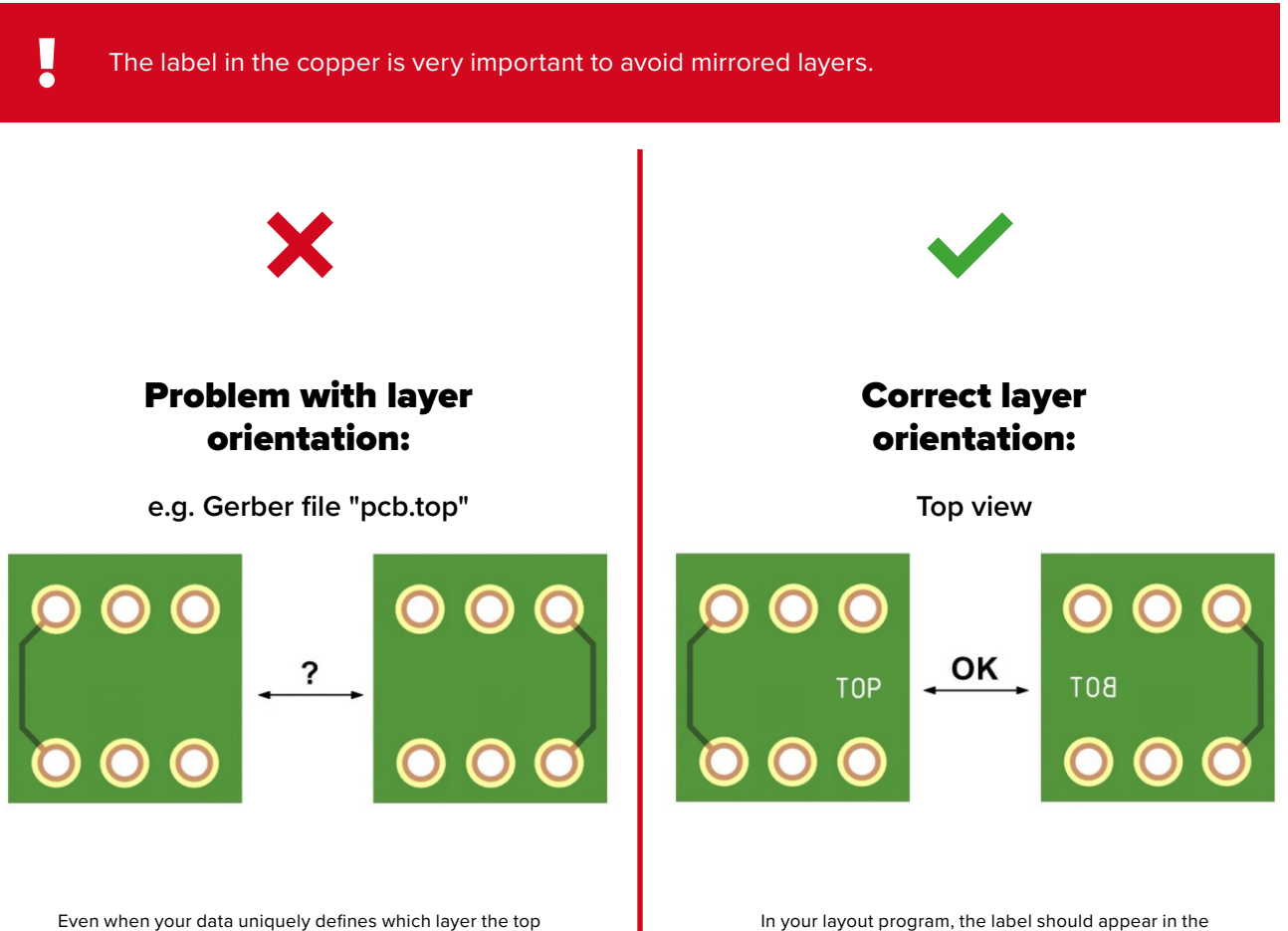

or bottom layer is, the **layer orientation** cannot be determined without an inscription in the copper, since nearly every CAD program permits a mirrored output of the data (this is even true for single-sided circuit boards).

copper as shown in the diagram. **As seen from above**, the word "TOP" should be legible, the label "BOT" for the bottom layer should be mirrored.

**Important:** do not mirror the data output!

## Layer definitions for multilayer

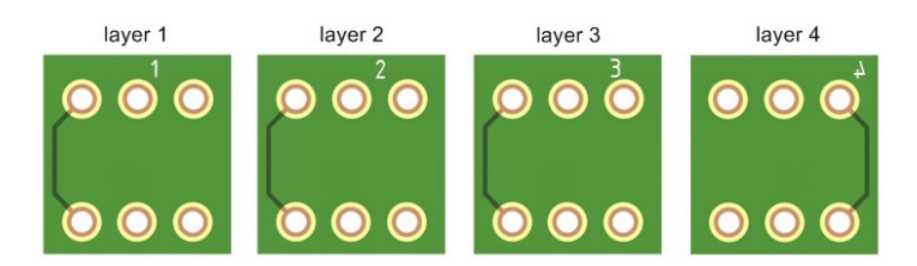